# **billomapy Documentation**

*Release 4*

**Michael Bykovski**

**Aug 28, 2017**

## **Contents**

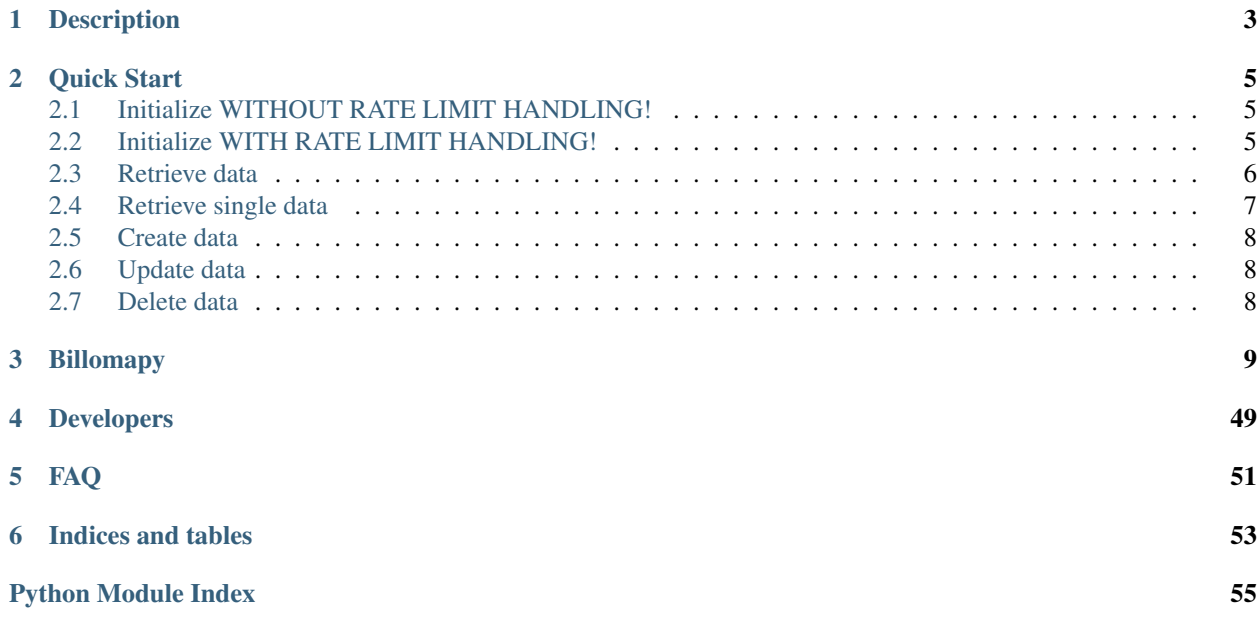

Contents:

Description

<span id="page-6-0"></span>Welcome to billomapy a full featured Python library for <http://www.billomat.com/>

If you have problems or don't understand something you can email me: [mbykovski@seibert-media.net](mailto:mbykovski@seibert-media.net)

All inputs and outputs of and to the api have to be like in the api docs from billomat (http://www.billomat.com/en/api) So please have a look in the API docs if you have a question. Otherwise email me.

Quick Start

## <span id="page-8-1"></span><span id="page-8-0"></span>**Initialize WITHOUT RATE LIMIT HANDLING!**

Just initialize the Billomapy class and have fun

```
1 from billomapy import Billomapy
2
3 billomapy = Billomapy(
4 'BILLOMAT_ID',
5 'API_KEY',
6 'APP_ID',
7 'APP_SECRET'
8 )
```
## <span id="page-8-2"></span>**Initialize WITH RATE LIMIT HANDLING!**

If you want to handle the rate limit in your application you will have to inherit the billomapy class in a custom class and overwrite the rate\_limit\_exceeded function. Here is an example which will sleep until rate limit will reset and then send the request again.

```
1 from billomapy import Billomapy
2 import time
3
4 class CustomBillomapy(object):
5 def rate_limit_exceeded(response):
6 rate_limit_reset = response.headers.get('X-Rate-Limit-Reset')
7 if rate_limit_reset:
\begin{array}{c|c|c|c|c} \hline \end{array} seconds = (
9 datetime.datetime.fromtimestamp(float(rate_limit_reset)) -
10 datetime.datetime.now()
\frac{1}{11} ).seconds + 3
\mathbf{if} \text{ seconds } > 0:
```

```
18
```
<sup>24</sup> )

```
13 time.sleep(seconds)
14 response = self.session.send(response.request)
15 return self. handle response(response)
16 else:
17 | response.raise_for_status()
19 billomapy = CustomBillomapy(
20 'BILLOMAT_ID',
21 'API_KEY',
22 'APP_ID',
23 'APP_SECRET'
```
### <span id="page-9-0"></span>**Retrieve data**

If you want to retrieve data the pattern is: get\_all\_\* where \* speaks for the endpoint.

```
\frac{1}{1} \cdots \frac{1}{n} \cdots \frac{n}{n}2 Here you get all responses of billomat
3 because there can be metadata in it you want to use.
4 \mid So i just parse the response of billomat in python code. If you want to work easier,
   ˓→with this data read further
5 """"
6
7 \text{ all\_client\_response} = \text{billomapy.get\_all\_client}()8
9''''''''''10 all client responses will look like this:
11
12 \quad \boxed{} \quad \boxed{}13 ' \text{clients}':14 | '@page': 1,
15 | Changel | Changel | Changel | Changel | Changel | Changel | Changel | Changel | Changel | Changel | Changel | Changel | Changel | Changel | Changel | Changel | Changel | Changel | Changel | Changel | Changel | Changel
16 '@per_page': 1000,
17 ' client': [
18 \{19 | 'name': 'Tim',
20 'last_name': 'Tester',
21 }
22 ...
23 J,
24 },
25 'clients': {
26 '@page': 2,
27 | '@total': 2000,
28 | Cher_page': 1000,
29 'client': [
30 \left\{ \begin{array}{c} \end{array} \right\}31 'name': 'Peter',
32 'last_name': 'Griffin,
\frac{33}{7}34 ...
\frac{35}{7}36 }
37 ]
```

```
\frac{38}{100} \frac{1}{100} \frac{1}{100}39
40 # If you want to have just a list of all clients you can use the function resolve
   ˓→response_data
41 # Import resources
42 from billomapy.resources import CLIENT, CLIENTS
43
44 clients = billomapy.resolve_response_data(
45 head_key=CLIENTS,
46 data_key=CLIENT,
47 data=clients,
48 )
49
50 \ldots \ldots \ldots \ldots51 Now the variable clients is a list of all client dicts
52 clients:
53
54 [
55 \{56 'name': 'Tim',
57 'last_name': 'Tester',
58 ...
59 \t},
60 \{61 'name': 'Peter',
62 'last_name': 'Griffin,
\sim ...
64 \Big\},
65 ...
66 ]
67 """""
68
69 for client in clients:
70 print client.get('id'), client.get('name')
```
### <span id="page-10-0"></span>**Retrieve single data**

If you want to retrieve single data the pattern is: get\_\* where \* speaks for the endpoint.

```
1 # Retrieving one client
2 client = billomapy.get_client(1000)
3
4 """""
5 This will return just a dictionary with the client information
6 client:
7
\begin{array}{ccc} 8 & \end{array} \begin{array}{ccc} \end{array}9 'name': 'Tim',
10 | 'last_name': 'Tester',
11 ...
12 }
\frac{13}{13} """"
```
### <span id="page-11-0"></span>**Create data**

If you want to create data the pattern is: create\_\* where \* speaks for the endpoint.

```
1 # Creating a client
2 new_client = billomapy.create_client(
\overline{\mathbf{3}} \overline{\mathbf{4}}4 'client': {
5 'name': 'test',
6 'first_name': 'Peter',
7 | 'last_name': 'Griffin',
8 }
9 }
10 \mid
```
## <span id="page-11-1"></span>**Update data**

If you want to update data the pattern is: update\_\* where \* speaks for the endpoint.

```
1 # Updating a client
2 \text{ updated\_client} = \text{billomapy.update\_client}3 new_client.get('id'),
4 \mid \qquad \qquad \{5 'client': {
6 'first_name': 'Meg'
7 }
8 }
9 )
```
## <span id="page-11-2"></span>**Delete data**

If you want to delete data the pattern is: delete\_\* where \* speaks for the endpoint.

```
# Deleting a client
2 deleted_response_object = billomapy.delete_client(new_client.get('id'))
```
## Billomapy

```
class billomapy.billomapy.Billomapy(billomat_id, api_key, app_id, app_secret)
     Billomapy is a full featured python api for Billomat (http://billomat.com)
```
Some important things for developer: Billomat API Docs: <http://www.billomat.com/api>

#### **Parameters**

- **billomat\_id** Mostly the name of your company for example [https://YOUR\\_](https://YOUR_COMPANY.billomat.net/api/) [COMPANY.billomat.net/api/](https://YOUR_COMPANY.billomat.net/api/)
- **api\_key** The api key that you requested from billomat
- **app\_id** The app\_id that you requested by billomat
- **app\_secret** The app\_secret that you requested by billomat

#### **cancel\_confirmation**(*confirmation\_id*)

Cancelles an confirmation

Parameters confirmation id – the confirmation id

:return Response

**cancel\_invoice**(*invoice\_id*) Cancelles an invoice

#### Parameters **invoice\_id** – the invoice id

:return Response

```
cancel_offer(offer_id)
    Cancelles an offer
```
#### Parameters offer\_id-the offer id

:return Response

**complete\_confirmation**(*confirmation\_id*, *complete\_dict*) Completes an confirmation

Parameters

- <span id="page-13-0"></span>• **complete\_dict** – the complete dict with the template id
- **confirmation\_id** the confirmation id

Returns Response

**complete\_credit\_note**(*credit\_note\_it*, *complete\_dict*) Completes an credit note

#### Parameters

- **complete\_dict** the complete dict with the template id
- **credit\_note\_it** the credit note id

#### Returns Response

**complete\_delivery\_note**(*delivery\_note\_id*, *complete\_dict*) Completes an delivery note

#### Parameters

- **complete\_dict** the complete dict with the template id
- **delivery\_note\_id** the delivery note id

#### Returns Response

**complete\_invoice**(*invoice\_id*, *complete\_dict*)

Completes an invoice

#### Parameters

- **complete\_dict** the complete dict with the template id
- **invoice\_id** the invoice id

#### Returns Response

**complete\_offer**(*offer\_id*, *complete\_dict*) Completes an offer

#### Parameters

- **complete** dict the complete dict with the template id
- **offer\_id** the offer id

#### Returns Response

**complete\_reminder**(*reminder\_id*, *complete\_dict*)

Completes a reminder

#### Parameters

- **complete\_dict** the complete dict with the template id
- **reminder\_id** the reminder id

#### Returns Response

#### **confirmation\_pdf**(*confirmation\_id*) Opens a pdf of a confirmation

Parameters **confirmation\_id** – the confirmation id

Returns dict

<span id="page-14-0"></span>**create\_article**(*article\_dict*) Creates an article

#### Parameters **article\_dict** – dict

Returns dict

**create\_article\_property**(*article\_property\_dict*) Creates an article property

#### Parameters **article\_property\_dict** – dict

Returns dict

**create\_article\_tag**(*article\_tag\_dict*) Creates an article tag

#### Parameters article tag dict – dict

Returns dict

**create\_client**(*client\_dict*) Creates a client

#### Parameters client dict – dict

Returns dict

**create\_client\_property**(*client\_property\_dict*) Created a client property

#### Parameters **client\_property\_dict** – dict

Returns dict

**create\_client\_tag**(*client\_tag\_dict*) Creates a client tag

#### Parameters **client\_tag\_dict** – dict

Returns dict

**create\_confirmation**(*confirmation\_dict*) Creates a confirmation

#### Parameters **confirmation\_dict** – dict

Returns dict

**create\_confirmation\_comment**(*confirmation\_comment\_dict*) Creates a confirmation comment

#### Parameters **confirmation\_comment\_dict** – dict

Returns dict

**create\_confirmation\_item**(*confirmation\_item\_dict*) Creates a confirmation item

Parameters **confirmation\_item\_dict** – dict

Returns dict

**create\_confirmation\_tag**(*confirmation\_tag\_dict*) Creates a confirmation tag

Parameters **confirmation\_tag\_dict** – dict

Returns dict

<span id="page-15-0"></span>**create\_contact\_of\_client**(*contact\_dict*) Creates a contact

Parameters contact dict – dict

Returns dict

**create\_credit\_note**(*credit\_note\_dict*) Creates a credit note

#### Parameters **credit\_note\_dict** – dict

Returns dict

**create\_credit\_note\_comment**(*credit\_note\_comment\_dict*) Creates a credit note comment

Parameters **credit\_note\_comment\_dict** – dict

Returns dict

**create\_credit\_note\_item**(*credit\_note\_item\_dict*) Creates a credit note item

#### Parameters **credit\_note\_item\_dict** – dict

Returns dict

**create\_credit\_note\_payment**(*credit\_note\_payment\_dict*) Creates a credit note payment

Parameters **credit\_note\_payment\_dict** – dict

Returns dict

**create\_credit\_note\_tag**(*credit\_note\_tag\_dict*) Creates a credit note tag

Parameters **credit\_note\_tag\_dict** – dict

Returns dict

**create\_delivery\_note**(*delivery\_note\_dict*) Creates a delivery note

Parameters **delivery\_note\_dict** – dict

Returns dict

**create\_delivery\_note\_comment**(*delivery\_note\_comment\_dict*) Creates a delivery note comment

Parameters **delivery\_note\_comment\_dict** – dict

Returns dict

**create\_delivery\_note\_item**(*delivery\_note\_item\_dict*) Creates a delivery note item

Parameters **delivery\_note\_item\_dict** – dict

Returns dict

**create\_delivery\_note\_tag**(*delivery\_note\_tag\_dict*) Creates a delivery note tag

<span id="page-16-0"></span>Parameters delivery note tag dict – dict

Returns dict

**create\_inbox\_document**(*inbox\_document\_dict*) Creates an inbox document

Parameters inbox document dict – dict

Returns dict

**create\_incoming**(*incoming\_dict*) Creates an incoming

#### Parameters **incoming\_dict** – dict

Returns dict

**create\_incoming\_comment**(*incoming\_comment\_dict*) Creates an incoming comment

Parameters **incoming\_comment\_dict** – dict

Returns dict

**create\_incoming\_payment**(*incoming\_payment\_dict*) Creates an incoming payment

Parameters **incoming\_payment\_dict** – dict

Returns dict

**create\_incoming\_property**(*incoming\_property\_dict*) Creates an incoming property

Parameters **incoming\_property\_dict** – dict

Returns dict

**create\_incoming\_tag**(*incoming\_tag\_dict*) Creates an incoming tag

Parameters **incoming\_tag\_dict** – dict

Returns dict

**create\_invoice**(*invoice\_dict*) Creates an invoice

Parameters **invoice\_dict** – dict

Returns dict

**create\_invoice\_comment**(*invoice\_comment\_dict*) Creates an invoice comment

Parameters **invoice\_comment\_dict** – dict

Returns dict

**create\_invoice\_item**(*invoice\_item\_dict*) Creates an invoice item

Parameters invoice item dict – dict

Returns dict

<span id="page-17-0"></span>**create\_invoice\_payment**(*invoice\_payment\_dict*) Creates an invoice payment

#### Parameters **invoice\_payment\_dict** – dict

Returns dict

**create\_invoice\_tag**(*invoice\_tag\_dict*) Creates an invoice tag

Parameters **invoice\_tag\_dict** – dict

Returns dict

**create\_letter**(*letter\_dict*) Creates a letter

Parameters **letter** dict – dict

Returns dict

**create\_letter\_comment**(*letter\_comment\_dict*) Creates a letter comment

#### Parameters **letter** comment dict – dict

Returns dict

**create\_letter\_tag**(*letter\_tag\_dict*) Creates a letter tag

#### Parameters **letter\_tag\_dict** – dict

Returns dict

**create\_offer**(*offer\_dict*) Creates an offer

Parameters **offer\_dict** – dict

Returns dict

**create\_offer\_comment**(*offer\_comment\_dict*) Creates an offer comment

Parameters **offer\_comment\_dict** – dict

Returns dict

**create\_offer\_item**(*offer\_item\_dict*) Creates an offer item

#### Parameters **offer\_item\_dict** – dict

Returns dict

**create\_offer\_tag**(*offer\_tag\_dict*) Creates an offer tag

#### Parameters **offer\_tag\_dict** – dict

Returns dict

**create\_recurring**(*recurring\_dict*) Creates a recurring

Parameters **recurring\_dict** – dict

<span id="page-18-0"></span>Returns dict **create\_recurring\_email\_receiver**(*recurring\_email\_receiver\_dict*) Creates a recurring emai receiver Parameters **recurring\_email\_receiver\_dict** – dict Returns dict **create\_recurring\_item**(*recurring\_item\_dict*) Creates a recurring item Parameters **recurring\_item\_dict** – dict Returns dict **create\_recurring\_tag**(*recurring\_tag\_dict*) Creates a recurring tag Parameters **recurring\_tag\_dict** – dict Returns dict **create\_reminder**(*reminder\_dict*) Creates a reminder Parameters **reminder\_dict** – dict Returns dict **create\_reminder\_item**(*reminder\_item\_dict*) Creates a reminder item Parameters **reminder\_item\_dict** – dict Returns dict **create\_reminder\_tag**(*reminder\_tag\_dict*) Creates a reminder tag Parameters **reminder\_tag\_dict** – dict Returns dict **create\_supplier**(*supplier\_dict*) Creates a supplier Parameters **supplier\_dict** – dict Returns dict **create\_supplier\_property**(*supplier\_dict*) Creates a supplier property Parameters **supplier\_dict** – dict Returns dict **create\_supplier\_tag**(*supplier\_tag\_dict*) Creates a supplier tag Parameters **supplier\_tag\_dict** – dict

Returns dict

**create\_template**(*template\_dict*) Creates a template

#### <span id="page-19-0"></span>Parameters **template** dict – dict

Returns dict

**create\_unit**(*unit\_dict*) Creates an unit

#### Parameters unit dict – dict

Returns dict

**credit\_note\_pdf**(*credit\_note\_it*) Opens a pdf of a credit note

#### Parameters **credit\_note\_it** – the credit note id

Returns dict

**delete\_article**(*article\_id*) Deletes an article

Parameters **article\_id** – the article id

Returns Response

**delete\_article\_tag**(*article\_tag\_id*) Deletes an article tag

#### Parameters **article\_tag\_id** – dict

Returns Response

**delete\_client**(*client\_id*) Deletes a client

#### Parameters **client\_id** – the client id

Returns Response

**delete\_client\_tag**(*client\_tag\_id*) Deletes a client tag

#### Parameters **client\_tag\_id** – dict

Returns Response

**delete\_confirmation**(*confirmation\_id*) Deletes a confirmation

#### Parameters **confirmation\_id** – dict

Returns Response

**delete\_confirmation\_comment**(*confirmation\_comment\_id*) Deletes a confirmation comment

#### Parameters **confirmation\_comment\_id** – dict

Returns dict

**delete\_confirmation\_item**(*confirmation\_item\_id*) Deletes a confirmation item

Parameters confirmation item id-dict

Returns Response

<span id="page-20-0"></span>**delete\_confirmation\_tag**(*confirmation\_tag\_id*) Deletes a confirmation tag

Parameters **confirmation\_tag\_id** – the confirmation tag id

Returns Response

**delete\_contact\_of\_client**(*contact\_id*) Deletes a contact

Parameters contact id-dict

Returns dict

**delete\_credit\_note**(*credit\_note\_id*) Deletes a credit note

Parameters credit note id – the credit note id

Returns Response

**delete\_credit\_note\_comment**(*credit\_note\_comment\_id*) Deletes a credit note comment

Parameters credit note comment id – the credit note comment id

Returns Response

**delete\_credit\_note\_payment**(*credit\_note\_payment\_id*) Deletes a credit note payment

Parameters **credit\_note\_payment\_id** – dict

Returns Response

**delete\_credit\_note\_tag**(*credit\_note\_tag\_id*) Deletes a credit note tag

Parameters **credit\_note\_tag\_id** – the credit note tag id

Returns Response

**delete\_delivery\_note**(*delivery\_note\_id*) Deletes a delivery note

Parameters **delivery\_note\_id** – the delivery note id

Returns Response

**delete\_delivery\_note\_comment**(*delivery\_note\_comment\_id*) Deletes a delivery note comment

Parameters **delivery\_note\_comment\_id** – dict

Returns Response

**delete\_delivery\_note\_item**(*delivery\_note\_item\_id*) Deletes a delivery note item

Parameters **delivery\_note\_item\_id** – the delivery note item id

Returns Response

**delete\_delivery\_note\_tag**(*delivery\_note\_tag\_id*) Deletes a delivery note tag

Parameters **delivery\_note\_tag\_id** – the delivery note tag

Returns Response

<span id="page-21-0"></span>**delete\_inbox\_document**(*inbox\_document\_id*) Deletes an inbox document

Parameters **inbox\_document\_id** – dict

Returns Response

**delete\_incoming**(*incoming\_id*) Deletes an incoming

Parameters **incoming\_id** – the incoming id

Returns dict

**delete\_incoming\_comment**(*incoming\_comment\_id*) Deletes an incoming comment

Parameters **incoming\_comment\_id** – the incoming comment id

Returns Response

**delete\_incoming\_payment**(*incoming\_payment\_id*) Deletes an incoming payment

Parameters **incoming\_payment\_id** – the incoment payment id

Returns Response

**delete\_incoming\_tag**(*incoming\_tag\_id*) Deletes an incoming tag

Parameters **incoming\_tag\_id** – the incoming tag id

Returns dict

**delete\_invoice**(*invoice\_id*) Deletes an invoice

Parameters **invoice\_id** – the invoice id

Returns Response

**delete\_invoice\_comment**(*invoice\_comment\_id*) Deletes an invoice comment

Parameters **invoice\_comment\_id** – the invoice comment id

Returns Response

**delete\_invoice\_item**(*invoice\_item\_id*) Deletes an invoice item

Parameters **invoice\_item\_id** – the invoice item id

Returns Response

**delete\_invoice\_payment**(*invoice\_payment\_id*) Deletes an invoice payment

Parameters **invoice\_payment\_id** – dict

Returns Response

**delete\_invoice\_tag**(*invoice\_tag\_id*) Deletes an invoice tag

<span id="page-22-0"></span>Parameters **invoice\_tag\_id** – dict

Returns Response

**delete\_letter**(*letter\_id*) Deletes a letter

Parameters letter id – the letter id

Returns Response

**delete\_letter\_comment**(*letter\_comment\_id*) Deletes a letter comment

Parameters **letter\_comment\_id** – the letter comment id

Returns Response

**delete\_letter\_tag**(*letter\_tag\_id*) Deletes a letter tag

Parameters **letter\_tag\_id** – the letter tag id

Returns Response

**delete\_offer**(*offer\_id*) Deletes an offer

Parameters offer\_id-the offer id

Returns dict

**delete\_offer\_comment**(*offer\_comment\_id*) Deletes an offer comment

Parameters **offer\_comment\_id** – the offer comment id

Returns Response

**delete\_offer\_item**(*offer\_item\_id*) Deletes an offer item

Parameters offer\_item\_id – the offer item id

Returns Response

**delete\_offer\_tag**(*offer\_tag\_id*) Deletes an offer

Parameters **offer\_tag\_id** – the offer tag id

Returns Response

**delete\_recurring**(*recurring\_id*) Deletes a recurring

Parameters **recurring\_id** – the recurring id

Returns dict

**delete\_recurring\_email\_receiver**(*recurring\_email\_receiver\_id*) Creates a recurring email receiver

Parameters recurring\_email\_receiver\_id – the recurring email receiver id

Returns dict

<span id="page-23-0"></span>**delete\_recurring\_item**(*recurring\_item\_id*) Deletes a recurring item

#### Parameters **recurring\_item\_id** – the recurring item id

Returns dict

**delete\_recurring\_tag**(*recurring\_tag\_id*) Deletes a recurring

Parameters recurring\_tag\_id – the recurring tag id

Returns dict

**delete\_reminder**(*reminder\_id*) Deletes a reminder

Parameters reminder id – the reminder id

Returns dict

**delete\_reminder\_item**(*reminder\_item\_id*) Deletes a reminder item

Parameters reminder item id – the reminder item id

Returns Response

**delete\_reminder\_tag**(*reminder\_tag\_id*) Deletes a reminder tag

Parameters **reminder\_tag\_id** – reminder tag id

Returns Response

**delete\_supplier**(*supplier\_id*) Creates a contact

Parameters **supplier\_id** – the supplier id

Returns Response

**delete\_supplier\_tag**(*supplier\_tag\_id*) Deletes a supplier tag

#### Parameters **supplier\_tag\_id** – dict

Returns Response

**delete\_template**(*template\_id*) Deletes a template

#### Parameters **template\_id** – the template id

Returns Response

**delete\_unit**(*unit\_id*) Deletes an unit

Parameters **unit\_id** – the unit id

Returns Response

**delivery\_note\_pdf**(*delivery\_note\_id*) Opens a pdf of a delivery note

Parameters **delivery\_note\_id** – the delivery note id

#### Returns dict

#### <span id="page-24-0"></span>**get\_all\_article\_properties**(*params=None*)

Get all article properties This will iterate over all pages until it gets all elements. So if the rate limit exceeded it will throw an Exception and you will get nothing

Parameters **params** – search params

Returns list

#### **get\_all\_articles**(*params=None*)

Get all articles This will iterate over all pages until it gets all elements. So if the rate limit exceeded it will throw an Exception and you will get nothing

Parameters **params** – search params

Returns list

#### **get\_all\_client\_properties**(*params=None*)

Get all contacts of client This will iterate over all pages until it gets all elements. So if the rate limit exceeded it will throw an Exception and you will get nothing

Parameters **params** – search params

Returns list

#### **get\_all\_client\_tags**(*params=None*)

Get all client tags This will iterate over all pages until it gets all elements. So if the rate limit exceeded it will throw an Exception and you will get nothing

Parameters **params** – search params

Returns list

#### **get\_all\_clients**(*params=None*)

Get all clients This will iterate over all pages until it gets all elements. So if the rate limit exceeded it will throw an Exception and you will get nothing

Parameters **params** – search params

Returns list

#### **get\_all\_comments\_of\_confirmation**(*confirmation\_id*)

Get all comments of confirmation This will iterate over all pages until it gets all elements. So if the rate limit exceeded it will throw an Exception and you will get nothing

Parameters **confirmation\_id** – the confirmation id

Returns list

#### **get\_all\_comments\_of\_credit\_note**(*credit\_note\_id*)

Get all comments of credit note This will iterate over all pages until it gets all elements. So if the rate limit exceeded it will throw an Exception and you will get nothing

Parameters **credit\_note\_id** – the credit note id

Returns list

#### **get\_all\_comments\_of\_delivery\_note**(*delivery\_note\_id*)

Get all comments of delivery note This will iterate over all pages until it gets all elements. So if the rate limit exceeded it will throw an Exception and you will get nothing

Parameters **delivery\_note\_id** – the delivery note id

Returns list

#### <span id="page-25-0"></span>**get\_all\_comments\_of\_incoming**(*incoming\_id*)

Get all comments of incoming This will iterate over all pages until it gets all elements. So if the rate limit exceeded it will throw an Exception and you will get nothing

Parameters **incoming\_id** – the incoming id

Returns list

#### **get\_all\_comments\_of\_invoice**(*invoice\_id*)

Get all invoice comments of invoice This will iterate over all pages until it gets all elements. So if the rate limit exceeded it will throw an Exception and you will get nothing

Parameters **invoice\_id** – the invoice id

Returns list

#### **get\_all\_comments\_of\_letter**(*letter\_id*)

Get all comments of letter This will iterate over all pages until it gets all elements. So if the rate limit exceeded it will throw an Exception and you will get nothing

Parameters **letter\_id** – the letter id

Returns list

#### **get\_all\_comments\_of\_offer**(*offer\_id*)

Get all comments of offer This will iterate over all pages until it gets all elements. So if the rate limit exceeded it will throw an Exception and you will get nothing

Parameters offer id – the offer id

Returns list

#### **get\_all\_confirmations**(*params=None*)

Get all confirmations This will iterate over all pages until it gets all elements. So if the rate limit exceeded it will throw an Exception and you will get nothing

Parameters **params** – search params

Returns list

```
get_all_contacts_of_client(client_id)
```
Get all contacts of client This will iterate over all pages until it gets all elements. So if the rate limit exceeded it will throw an Exception and you will get nothing

Parameters client id – The id of the client

Returns list

#### **get\_all\_credit\_notes**(*params=None*)

Get all credit notes This will iterate over all pages until it gets all elements. So if the rate limit exceeded it will throw an Exception and you will get nothing

Parameters **params** – search params

Returns list

#### **get\_all\_delivery\_notes**(*params=None*)

Get all delivery notes This will iterate over all pages until it gets all elements. So if the rate limit exceeded it will throw an Exception and you will get nothing

Parameters **params** – search params

Returns list

#### <span id="page-26-0"></span>**get\_all\_email\_receivers\_of\_recurring**(*recurring\_id*)

Get all email receivers of recurring This will iterate over all pages until it gets all elements. So if the rate limit exceeded it will throw an Exception and you will get nothing

Parameters **recurring\_id** – the recurring id

Returns list

#### **get\_all\_inbox\_documents**()

Get all inbox documents This will iterate over all pages until it gets all elements. So if the rate limit exceeded it will throw an Exception and you will get nothing

#### Returns list

#### **get\_all\_incoming\_properties**(*params=None*)

Get all incoming properties This will iterate over all pages until it gets all elements. So if the rate limit exceeded it will throw an Exception and you will get nothing

Parameters **params** – search params

Returns list

#### **get\_all\_incomings**(*params=None*)

Get all incomings This will iterate over all pages until it gets all elements. So if the rate limit exceeded it will throw an Exception and you will get nothing

Parameters **params** – search params

Returns list

#### **get\_all\_invoice\_payments**(*params=None*)

Get all invoice payments This will iterate over all pages until it gets all elements. So if the rate limit exceeded it will throw an Exception and you will get nothing

Parameters **params** – search params

Returns list

#### **get\_all\_invoices**(*params=None*)

Get all invoices This will iterate over all pages until it gets all elements. So if the rate limit exceeded it will throw an Exception and you will get nothing

#### Parameters **params** – search params

Returns list

#### **get\_all\_items\_of\_confirmation**(*confirmation\_id*)

Get all items of confirmation This will iterate over all pages until it gets all elements. So if the rate limit exceeded it will throw an Exception and you will get nothing

Parameters **confirmation\_id** – the confirmation id

Returns list

#### **get\_all\_items\_of\_credit\_note**(*credit\_note\_id*)

Get all items of credit note This will iterate over all pages until it gets all elements. So if the rate limit exceeded it will throw an Exception and you will get nothing

Parameters **credit\_note\_id** – the credit note id

Returns list

#### **get\_all\_items\_of\_delivery\_note**(*delivery\_note\_id*)

Get all items of delivery note This will iterate over all pages until it gets all elements. So if the rate limit exceeded it will throw an Exception and you will get nothing

#### <span id="page-27-0"></span>Parameters delivery note id – the delivery note id

Returns list

#### **get\_all\_items\_of\_invoice**(*invoice\_id*)

Get all items of invoice This will iterate over all pages until it gets all elements. So if the rate limit exceeded it will throw an Exception and you will get nothing

Parameters *invoice id* – the invoice id

Returns list

#### **get\_all\_items\_of\_offer**(*offer\_id*)

Get all items of offer This will iterate over all pages until it gets all elements. So if the rate limit exceeded it will throw an Exception and you will get nothing

Parameters **offer\_id** – the offer id

Returns list

#### **get\_all\_items\_of\_recurring**(*recurring\_id*)

Get all items of recurring This will iterate over all pages until it gets all elements. So if the rate limit exceeded it will throw an Exception and you will get nothing

Parameters **recurring\_id** – the recurring id

Returns list

#### **get\_all\_items\_of\_reminder**(*reminder\_id*)

Get all items of reminder This will iterate over all pages until it gets all elements. So if the rate limit exceeded it will throw an Exception and you will get nothing

Parameters **reminder\_id** – the reminder id

Returns list

#### **get\_all\_letters**(*params=None*)

Get all letters This will iterate over all pages until it gets all elements. So if the rate limit exceeded it will throw an Exception and you will get nothing

Parameters **params** – search params

Returns list

#### **get\_all\_offers**(*params=None*)

Get all offers This will iterate over all pages until it gets all elements. So if the rate limit exceeded it will throw an Exception and you will get nothing

Parameters **params** – search params

Returns list

#### **get\_all\_payments\_of\_credit\_note**(*credit\_note\_id*)

Get all payments of credit note This will iterate over all pages until it gets all elements. So if the rate limit exceeded it will throw an Exception and you will get nothing

Parameters **credit\_note\_id** – the credit note id

Returns list

#### **get\_all\_payments\_of\_incoming**(*incoming\_id*)

Get all payments of incoming This will iterate over all pages until it gets all elements. So if the rate limit exceeded it will throw an Exception and you will get nothing

Parameters **incoming\_id** – the incoming id

#### Returns list

#### <span id="page-28-0"></span>**get\_all\_recurrings**(*params=None*)

Get all recurrings This will iterate over all pages until it gets all elements. So if the rate limit exceeded it will throw an Exception and you will get nothing

Parameters **params** – search params

Returns list

#### **get\_all\_reminders**(*params=None*)

Get all reminders This will iterate over all pages until it gets all elements. So if the rate limit exceeded it will throw an Exception and you will get nothing

Parameters **params** – search params

Returns list

#### **get\_all\_supplier\_properties**(*params=None*)

Get all supplier properties This will iterate over all pages until it gets all elements. So if the rate limit exceeded it will throw an Exception and you will get nothing

Parameters **params** – search params

Returns list

#### **get\_all\_suppliers**(*params=None*)

Get all suppliers This will iterate over all pages until it gets all elements. So if the rate limit exceeded it will throw an Exception and you will get nothing

Parameters **params** – search params

Returns list

#### **get\_all\_tags\_of\_article**(*article\_id*)

Get all tags of article This will iterate over all pages until it gets all elements. So if the rate limit exceeded it will throw an Exception and you will get nothing

Parameters article id – the article id

Returns list

#### **get\_all\_tags\_of\_confirmation**(*confirmation\_id*)

Get all tags of confirmation This will iterate over all pages until it gets all elements. So if the rate limit exceeded it will throw an Exception and you will get nothing

Parameters **confirmation\_id** – the confirmation id

Returns list

#### **get\_all\_tags\_of\_delivery\_note**(*delivery\_note\_id*)

Get all tags of delivery note This will iterate over all pages until it gets all elements. So if the rate limit exceeded it will throw an Exception and you will get nothing

Parameters **delivery\_note\_id** – the delivery note id

Returns list

#### **get\_all\_tags\_of\_incoming**(*incoming\_id*)

Get all tags of incoming This will iterate over all pages until it gets all elements. So if the rate limit exceeded it will throw an Exception and you will get nothing

Parameters **incoming\_id** – the incoming id

Returns list

#### <span id="page-29-0"></span>**get\_all\_tags\_of\_invoice**(*invoice\_id*)

Get all tags of invoice This will iterate over all pages until it gets all elements. So if the rate limit exceeded it will throw an Exception and you will get nothing

Parameters **invoice\_id** – the invoice id

Returns list

#### **get\_all\_tags\_of\_letter**(*letter\_id*)

Get all tags of letter This will iterate over all pages until it gets all elements. So if the rate limit exceeded it will throw an Exception and you will get nothing

Parameters **letter\_id** – the letter id

Returns list

#### **get\_all\_tags\_of\_offer**(*offer\_id*)

Get all tags of offer This will iterate over all pages until it gets all elements. So if the rate limit exceeded it will throw an Exception and you will get nothing

Parameters offer\_id – the offer id

Returns list

#### **get\_all\_tags\_of\_recurring**(*recurring\_id*)

Get all tags of recurring This will iterate over all pages until it gets all elements. So if the rate limit exceeded it will throw an Exception and you will get nothing

Parameters **recurring\_id** – the recurring id

Returns list

#### **get\_all\_tags\_of\_reminder**(*reminder\_id*)

Get all tags of reminder This will iterate over all pages until it gets all elements. So if the rate limit exceeded it will throw an Exception and you will get nothing

Parameters **reminder\_id** – the reminder id

Returns list

#### **get\_all\_tags\_of\_supplier**(*supplier\_id*)

Get all supplier properties This will iterate over all pages until it gets all elements. So if the rate limit exceeded it will throw an Exception and you will get nothing

Parameters **supplier\_id** – the supplier id

Returns list

#### **get\_all\_templates**(*params=None*)

Get all templates This will iterate over all pages until it gets all elements. So if the rate limit exceeded it will throw an Exception and you will get nothing

Parameters **params** – search params

Returns list

#### **get\_all\_units**(*params=None*)

Get all units This will iterate over all pages until it gets all elements. So if the rate limit exceeded it will throw an Exception and you will get nothing

Parameters **params** – search params

Returns list

```
get_article(article_id)
     Get a specific article
```
<span id="page-30-0"></span>Parameters **article** id – The specific article id

Returns dict

```
get_article_properties_per_page(per_page=1000, page=1, params=None)
```
Get article properties per page

#### Parameters

- **per\_page** How many objects per page. Default: 1000
- **page** Which page. Default: 1
- **params** Search parameters. Default: {}

Returns list

```
get_article_property(article_property_id)
     Get a specific article property
```
Parameters **article\_property\_id** – The specific article property id

Returns dict

#### **get\_article\_tag**(*article\_tag\_id*)

Get a specific article tag

Parameters **article\_tag\_id** – The specific article tag id

Returns dict

**get\_articles\_per\_page**(*per\_page=1000*, *page=1*, *params=None*) Get articles per page

Parameters

- **per\_page** How many objects per page. Default: 1000
- **page** Which page. Default: 1
- **params** Search parameters. Default: {}

#### Returns list

**get\_client**(*client\_id*) Get a specific client

Parameters **client\_id** – The specific client id

Returns dict

**get\_client\_properties\_per\_page**(*per\_page=1000*, *page=1*, *params=None*) Get client properties per page

#### Parameters

- **per\_page** How many objects per page. Default: 1000
- **page** Which page. Default: 1
- **params** Search parameters. Default: {}

Returns list

**get\_client\_property**(*client\_property\_id*) Get a specific client property

Parameters **client\_property\_id** – The specific client property id

Returns dict

<span id="page-31-0"></span>**get\_client\_tag**(*client\_tag\_id*) Get a specific client tag

Parameters client\_tag\_id - The specific client tag id

Returns dict

**get\_client\_tags\_per\_page**(*per\_page=1000*, *page=1*, *params=None*) Get client tags per page

If you search tags, you can only search by client\_id

#### Parameters

- **per\_page** How many objects per page. Default: 1000
- **page** Which page. Default: 1
- **params** Search parameters. Default: {}

#### Returns list

**get\_clients\_per\_page**(*per\_page=1000*, *page=1*, *params=None*) Get clients per page

#### Parameters

- **per page** How many objects per page. Default: 1000
- **page** Which page. Default: 1
- **params** Search parameters. Default: {}

#### Returns list

**get\_comments\_of\_confirmation\_per\_page**(*confirmation\_id*, *per\_page=1000*, *page=1*) Get comments of confirmation per page

#### Parameters

- **confirmation\_id** the confirmation id
- **per page** How many objects per page. Default: 1000
- **page** Which page. Default: 1

#### Returns list

```
get_comments_of_credit_note_per_page(credit_note_id, per_page=1000, page=1)
    Get comments of credit note per page
```
#### Parameters

- **credit\_note\_id** the credit note id
- **per\_page** How many objects per page. Default: 1000
- **page** Which page. Default: 1

Returns list

**get\_comments\_of\_delivery\_note\_per\_page**(*delivery\_note\_id*, *per\_page=1000*, *page=1*) Get comments of delivery note per page

#### Parameters

• **delivery\_note\_id** – the delivery note

- <span id="page-32-0"></span>• **per page** – How many objects per page. Default: 1000
- **page** Which page. Default: 1

Returns list

**get\_comments\_of\_incoming\_per\_page**(*incoming\_id*, *per\_page=1000*, *page=1*) Get comments of incoming per page

#### Parameters

- **incoming\_id** the incoming id
- **per\_page** How many objects per page. Default: 1000
- **page** Which page. Default: 1

#### Returns list

**get\_comments\_of\_invoice\_per\_page**(*invoice\_id*, *per\_page=1000*, *page=1*) Get comments of invoice per page

#### Parameters

- **invoice\_id** the invoice id
- **per\_page** How many objects per page. Default: 1000
- **page** Which page. Default: 1

#### Returns list

```
get_comments_of_letter_per_page(letter_id, per_page=1000, page=1)
    Get comments of letter per page
```
Parameters

- **letter\_id** the letter id
- **per\_page** How many objects per page. Default: 1000
- **page** Which page. Default: 1

#### Returns list

**get\_comments\_of\_offer\_per\_page**(*offer\_id*, *per\_page=1000*, *page=1*) Get comments of offer per page

#### Parameters

- **offer\_id** the offer id
- **per page** How many objects per page. Default: 1000
- **page** Which page. Default: 1

#### Returns list

**get\_confirmation**(*confirmation\_id*)

Get a specific confirmation

#### Parameters **confirmation\_id** – The specific confirmation id

Returns dict

**get\_confirmation\_comment**(*confirmation\_comment\_id*) Get a specific confirmation comment

Parameters **confirmation\_comment\_id** – The specific confirmation comment id

Returns dict

- <span id="page-33-0"></span>**get\_confirmation\_item**(*confirmation\_item\_id*) Get a specific confirmation item
	- Parameters **confirmation\_item\_id** The specific confirmation item id

Returns dict

**get\_confirmation\_tag**(*confirmation\_tag\_id*) Get a specific confirmation tag

Parameters confirmation\_tag\_id - The specific confirmation tag id

Returns dict

**get\_confirmations\_per\_page**(*per\_page=1000*, *page=1*, *params=None*) Get confirmations per page

**Parameters** 

- **per\_page** How many objects per page. Default: 1000
- **page** Which page. Default: 1
- **params** Search parameters. Default: {}

Returns list

```
get_contact_of_client(contact_id)
```
Get a specific contact

Parameters contact\_id – The specific contact id

Returns dict

```
get_contacts_of_client_per_page(client_id, per_page=1000, page=1)
```
Get contacts of client per page

#### Parameters

- **client\_id** the client id
- **per\_page** How many objects per page. Default: 1000
- **page** Which page. Default: 1

Returns list

**get\_credit\_note**(*credit\_note\_id*)

Get a specific credit note

#### Parameters credit\_note\_id - The specific credit note id

Returns dict

**get\_credit\_note\_comment**(*credit\_note\_comment\_id*) Get a specific credit note comment

Parameters **credit\_note\_comment\_id** – The specific credit note comment id

Returns dict

**get\_credit\_note\_item**(*credit\_note\_item\_id*) Get a specific credit note item

Parameters credit note item id – The specific credit note item id

Returns dict

<span id="page-34-0"></span>**get\_credit\_note\_payment**(*credit\_note\_payment\_id*) Get a specific credit note payment

Parameters **credit\_note\_payment\_id** – The specific credit note payment id

Returns dict

**get\_credit\_note\_tag**(*credit\_note\_tag\_id*) Get a specific credit note tag

Parameters **credit\_note\_tag\_id** – The specific credit note tag id

Returns dict

**get\_credit\_notes\_per\_page**(*per\_page=1000*, *page=1*, *params=None*) Get credit notes per page

Parameters

• **per\_page** – How many objects per page. Default: 1000

• **page** – Which page. Default: 1

• **params** – Search parameters. Default: {}

Returns list

**get\_delivery\_note**(*delivery\_note\_id*) Get a specific delivery note

Parameters **delivery\_note\_id** – The specific delivery note id

Returns dict

**get\_delivery\_note\_comment**(*delivery\_note\_comment\_id*) Get a specific delivery note comment

Parameters **delivery\_note\_comment\_id** – The specific delivery note comment id

Returns dict

**get\_delivery\_note\_item**(*delivery\_note\_item\_id*) Get a specific delivery note item

Parameters **delivery\_note\_item\_id** – The specific delivery note item id

Returns dict

**get\_delivery\_note\_tag**(*delivery\_note\_tag\_id*) Get a specific delivery note tag

Parameters **delivery\_note\_tag\_id** – The specific delivery note tag id

Returns dict

**get\_delivery\_notes\_per\_page**(*per\_page=1000*, *page=1*, *params=None*) Get delivery notes per page

Parameters

• **per\_page** – How many objects per page. Default: 1000

• **page** – Which page. Default: 1

• **params** – Search parameters. Default: {}

Returns list

<span id="page-35-0"></span>**get\_email\_receivers\_of\_recurring\_per\_page**(*recurring\_id*, *per\_page=1000*, *page=1*) Get email receivers of recurring per page

Parameters

- **recurring\_id** the recurring id
- **per\_page** How many objects per page. Default: 1000
- **page** Which page. Default: 1

Returns list

**get\_inbox\_document**(*inbox\_document\_id*) Get a specific inbox document

Parameters **inbox\_document\_id** – The specific inbox document id

Returns dict

**get\_inbox\_documents\_per\_page**(*per\_page=1000*, *page=1*)

Get inbox documents per page

#### Parameters

- **per\_page** How many objects per page. Default: 1000
- **page** Which page. Default: 1

Returns list

**get\_incoming**(*incoming\_id*)

Get a specific incoming

Parameters **incoming\_id** – The specific incoming id

Returns dict

**get\_incoming\_comment**(*incoming\_comment\_id*) Get a incoming comment

Parameters **incoming\_comment\_id** – The specific incoming comment id

Returns dict

**get\_incoming\_payment**(*incoming\_payment\_id*) Get a specific incoming payment

Parameters **incoming\_payment\_id** – The specific incoming payment id

Returns dict

**get\_incoming\_properties\_per\_page**(*per\_page=1000*, *page=1*, *params=None*) Get incoming properties per page

Parameters

- **per\_page** How many objects per page. Default: 1000
- **page** Which page. Default: 1
- **params** Search parameters. Default: {}

Returns list

**get\_incoming\_property**(*incoming\_property\_id*)

Get a specific incoming property

Parameters **incoming\_property\_id** – The specific incoming property id

Returns dict

<span id="page-36-0"></span>**get\_incoming\_tag**(*incoming\_tag\_id*) Get a specific incoming tag

Parameters **incoming\_tag\_id** – The specific incoming tag id

Returns dict

**get\_incomings\_per\_page**(*per\_page=1000*, *page=1*, *params=None*) Get incomings per page

Parameters

- **per\_page** How many objects per page. Default: 1000
- **page** Which page. Default: 1
- **params** Search parameters. Default: {}

Returns list

**get\_invoice**(*invoice\_id*)

Get a specific invoice

Parameters **invoice\_id** – The specific invoice id

Returns dict

**get\_invoice\_comment**(*invoice\_comment\_id*)

Get a specific invoice comment

Parameters **invoice\_comment\_id** – The specific invoice comment id

Returns dict

**get\_invoice\_item**(*invoice\_item\_id*) Get a specific invoice item

Parameters **invoice\_item\_id** – The specific invoice\_item id

Returns dict

**get\_invoice\_payment**(*invoice\_payment\_id*) Get a specific invoice payments

Parameters **invoice\_payment\_id** – The specific invoice payment id

Returns dict

**get\_invoice\_payments\_per\_page**(*per\_page=1000*, *page=1*, *params=None*) Get invoice payments per page

#### Parameters

- **per\_page** How many objects per page. Default: 1000
- **page** Which page. Default: 1
- **params** Search parameters. Default: {}

Returns list

**get\_invoice\_tag**(*invoice\_tag\_id*)

Get a specific invoice tag

Parameters **invoice\_tag\_id** – The specific invoice tag id

Returns dict

<span id="page-37-0"></span>**get\_invoices\_per\_page**(*per\_page=1000*, *page=1*, *params=None*) Get invoices per page

Parameters

- **per\_page** How many objects per page. Default: 1000
- **page** Which page. Default: 1
- **params** Search parameters. Default: {}

#### Returns list

**get\_items\_of\_confirmation\_per\_page**(*confirmation\_id*, *per\_page=1000*, *page=1*) Get items of confirmation per page

#### Parameters

- **confirmation\_id** the confirmation id
- **per\_page** How many objects per page. Default: 1000
- **page** Which page. Default: 1

#### Returns list

**get\_items\_of\_credit\_note\_per\_page**(*credit\_note\_id*, *per\_page=1000*, *page=1*) Get items of credit note per page

#### Parameters

- **credit\_note\_id** the credit note id
- **per\_page** How many objects per page. Default: 1000
- **page** Which page. Default: 1

#### Returns list

**get\_items\_of\_delivery\_note\_per\_page**(*delivery\_note\_id*, *per\_page=1000*, *page=1*) Get items of delivery note per page

#### Parameters

- **delivery\_note\_id** the delivery note id
- **per\_page** How many objects per page. Default: 1000
- **page** Which page. Default: 1

#### Returns list

**get\_items\_of\_invoice\_per\_page**(*invoice\_id*, *per\_page=1000*, *page=1*) Get invoice items of invoice per page

#### Parameters

- **invoice\_id** the invoice id
- **per\_page** How many objects per page. Default: 1000
- **page** Which page. Default: 1

#### Returns list

#### **get\_items\_of\_offer\_per\_page**(*offer\_id*, *per\_page=1000*, *page=1*)

#### Get items of offer per page

#### Parameters

- <span id="page-38-0"></span>• **offer\_id** – the offer id
- **per\_page** How many objects per page. Default: 1000
- **page** Which page. Default: 1

Returns list

**get\_items\_of\_recurring\_per\_page**(*recurring\_id*, *per\_page=1000*, *page=1*) Get items of recurring per page

#### Parameters

- **recurring\_id** the recurring id
- **per\_page** How many objects per page. Default: 1000
- **page** Which page. Default: 1

Returns list

**get\_items\_of\_reminder\_per\_page**(*reminder\_id*, *per\_page=1000*, *page=1*) Get items of reminder per page

Parameters

- **reminder\_id** the reminder id
- **per\_page** How many objects per page. Default: 1000
- **page** Which page. Default: 1

Returns list

```
get_letter(letter_id)
```
Get a specific letter

Parameters **letter\_id** – The specific letter id

Returns dict

**get\_letter\_comment**(*letter\_comment\_id*) Get a specific letter comment

#### Parameters letter comment id – The specific letter comment id

Returns dict

**get\_letter\_tag**(*letter\_tag\_id*) Get a specific letter tag

Parameters letter\_tag\_id - The specific letter tag id

Returns dict

**get\_letters\_per\_page**(*per\_page=1000*, *page=1*, *params=None*) Get letters per page

Parameters

- **per\_page** How many objects per page. Default: 1000
- **page** Which page. Default: 1
- **params** Search parameters. Default: {}

Returns list

<span id="page-39-0"></span>**get\_offer**(*offer\_id*) Get a specific offer

#### Parameters offer\_id – The specific offer id

Returns dict

**get\_offer\_comment**(*offer\_comment\_id*) Get a specific offer comment

#### Parameters offer\_comment\_id - The specific offer comment id

Returns dict

**get\_offer\_item**(*offer\_item\_id*) Get a specific offer item

Parameters offer\_item\_id – The specific offer item id

Returns dict

**get\_offer\_tag**(*offer\_tag\_id*) Get a specific offer tag

Parameters **offer\_tag\_id** – The specific offer tag id

Returns dict

**get\_offers\_per\_page**(*per\_page=1000*, *page=1*, *params=None*) Get offers per page

Parameters

- **per\_page** How many objects per page. Default: 1000
- **page** Which page. Default: 1
- **params** Search parameters. Default: {}

Returns list

**get\_payments\_of\_credit\_note\_per\_page**(*credit\_note\_id*, *per\_page=1000*, *page=1*) Get payments of credit note per page

Parameters

- **credit\_note\_id** the credit note id
- **per\_page** How many objects per page. Default: 1000
- **page** Which page. Default: 1

Returns list

**get\_payments\_of\_incoming\_per\_page**(*incoming\_id*, *per\_page=1000*, *page=1*) Get payments of incoming per page

Parameters

- **incoming\_id** the incoming id
- **per\_page** How many objects per page. Default: 1000
- **page** Which page. Default: 1

Returns list

```
get_recurring(recurring_id)
     Get a specific recurring
```
<span id="page-40-0"></span>Parameters **recurring** id – The specific recurring id

Returns dict

**get\_recurring\_email\_receiver**(*recurring\_email\_receiver\_id*)

Get a specific recurring email receiver

**Parameters recurring email receiver id** – The specific recurring email receiver id

Returns dict

**get\_recurring\_item**(*recurring\_item\_id*) Get a specific recurring item

Parameters recurring\_item\_id - The specific recurring item id

Returns dict

**get\_recurring\_tag**(*recurring\_tag\_id*) Get a specific recurring tag

Parameters recurring tag\_id – The specific recurring tag id

Returns dict

**get\_recurrings\_per\_page**(*per\_page=1000*, *page=1*, *params=None*) Get recurrings per page

**Parameters** 

- **per\_page** How many objects per page. Default: 1000
- **page** Which page. Default: 1
- **params** Search parameters. Default: {}

Returns list

**get\_reminder**(*reminder\_id*) Get a specific reminder

Parameters reminder\_id – The specific reminder id

Returns dict

**get\_reminder\_item**(*reminder\_item\_id*) Get a specific reminder item

Parameters **reminder\_item\_id** – The specific reminder item id

Returns dict

**get\_reminder\_tag**(*reminder\_tag\_id*)

Get a specific reminder tag

Parameters reminder\_tag\_id - The specific reminder tag id

Returns dict

**get\_reminders\_per\_page**(*per\_page=1000*, *page=1*, *params=None*) Get reminders per page

**Parameters** 

- **per\_page** How many objects per page. Default: 1000
- **page** Which page. Default: 1
- **params** Search parameters. Default: {}

Returns list

<span id="page-41-0"></span>**get\_supplier**(*supplier\_id*) Get a specific supplier

Parameters supplier\_id - The specific supplier id

Returns dict

**get\_supplier\_properties\_per\_page**(*per\_page=1000*, *page=1*, *params=None*) Get supplier properties per page

Parameters

- **per\_page** How many objects per page. Default: 1000
- **page** Which page. Default: 1
- **params** Search parameters. Default: {}

Returns list

```
get_supplier_property(supplier_property_id)
```
Get a specific supplier property

#### Parameters **supplier\_property\_id** – The specific supplier property id

Returns dict

**get\_supplier\_tag**(*supplier\_tag\_id*)

Get a specific supplier tag

Parameters supplier\_tag\_id - The specific supplier tag id

Returns dict

**get\_suppliers\_per\_page**(*per\_page=1000*, *page=1*, *params=None*)

Get suppliers per page

#### Parameters

- **per\_page** How many objects per page. Default: 1000
- **page** Which page. Default: 1
- **params** Search parameters. Default: {}

Returns list

**get\_tags\_of\_article\_per\_page**(*article\_id*, *per\_page=1000*, *page=1*) Get articles tags per page

Parameters

- **article\_id** the article id
- **per\_page** How many objects per page. Default: 1000
- **page** Which page. Default: 1

#### Returns list

```
get_tags_of_confirmation_per_page(confirmation_id, per_page=1000, page=1)
    Get tags of confirmation per page
```
#### **Parameters**

• **confirmation\_id** – the confirmation id

- <span id="page-42-0"></span>• **per page** – How many objects per page. Default: 1000
- **page** Which page. Default: 1

Returns list

**get\_tags\_of\_credit\_note\_per\_page**(*credit\_note\_id*, *per\_page=1000*, *page=1*) Get tags of credit note per page

Parameters

- **credit\_note\_id** the credit note id
- **per\_page** How many objects per page. Default: 1000
- **page** Which page. Default: 1

Returns list

**get\_tags\_of\_delivery\_note\_per\_page**(*delivery\_note\_id*, *per\_page=1000*, *page=1*) Get tags of delivery note per page

#### Parameters

- **delivery\_note\_id** the delivery note id
- **per\_page** How many objects per page. Default: 1000
- **page** Which page. Default: 1

#### Returns list

**get\_tags\_of\_incoming\_per\_page**(*incoming\_id*, *per\_page=1000*, *page=1*) Get tags of incoming per page

#### Parameters

- **incoming\_id** the incoming id
- **per\_page** How many objects per page. Default: 1000
- **page** Which page. Default: 1

#### Returns list

**get\_tags\_of\_invoice\_per\_page**(*invoice\_id*, *per\_page=1000*, *page=1*) Get tags of invoice per page

#### Parameters

- **invoice\_id** the invoice id
- **per page** How many objects per page. Default: 1000
- **page** Which page. Default: 1

#### Returns list

**get\_tags\_of\_letter\_per\_page**(*letter\_id*, *per\_page=1000*, *page=1*)

Get tags of letter per page

#### **Parameters**

- **letter\_id** the letter id
- **per\_page** How many objects per page. Default: 1000
- **page** Which page. Default: 1

Returns list

<span id="page-43-0"></span>**get\_tags\_of\_offer\_per\_page**(*offer\_id*, *per\_page=1000*, *page=1*) Get tags of offer per page

Parameters

- **per\_page** How many objects per page. Default: 1000
- **page** Which page. Default: 1
- **offer\_id** the offer id

#### Returns list

**get\_tags\_of\_recurring\_per\_page**(*recurring\_id*, *per\_page=1000*, *page=1*) Get tags of recurring per page

#### Parameters

- **recurring\_id** the recurring id
- **per\_page** How many objects per page. Default: 1000
- **page** Which page. Default: 1

#### Returns list

**get\_tags\_of\_reminder\_per\_page**(*reminder\_id*, *per\_page=1000*, *page=1*) Get tags of reminder per page

#### Parameters

- **reminder\_id** the reminder id
- **per\_page** How many objects per page. Default: 1000
- **page** Which page. Default: 1

#### Returns list

```
get_tags_of_supplier_per_page(supplier_id, per_page=1000, page=1)
    Get tags of suppliers per page
```
#### Parameters

- **supplier\_id** the supplier id
- **per\_page** How many objects per page. Default: 1000
- **page** Which page. Default: 1

#### Returns list

**get\_template**(*template\_id*) Get a specific template

#### Parameters template\_id - The specific template id

#### Returns dict

**get\_templates\_per\_page**(*per\_page=1000*, *page=1*, *params=None*) Get templates per page

#### Parameters

- **per\_page** How many objects per page. Default: 1000
- **page** Which page. Default: 1
- **params** Search parameters. Default: {}

Returns list

<span id="page-44-0"></span>**get\_unit**(*unit\_id*) Get a specific unit

Parameters unit\_id – The specific unit id

Returns dict

**get\_units\_per\_page**(*per\_page=1000*, *page=1*, *params=None*)

Get units per page

Parameters

- **per\_page** How many objects per page. Default: 1000
- **page** Which page. Default: 1
- **params** Search parameters. Default: {}

Returns list

**get\_user**(*user\_id*) Get a specific user

Parameters user\_id – The specific user id

Returns dict

**get\_users**()

Get all the users

Returns dict

**invoice\_pdf**(*invoice\_id*) Opens a pdf of an invoice

Parameters **invoice\_id** – the invoice id

Returns dict

**mark\_confirmation\_as\_clear**(*confirmation\_id*) Mark confirmation as clear

Parameters confirmation id – the confirmation id

:return Response

**mark\_confirmation\_as\_unclear**(*confirmation\_id*) Mark confirmation as unclear

Parameters confirmation id – the confirmation id

:return Response

**mark\_offer\_as\_clear**(*offer\_id*) Mark offer as clear

Parameters **offer\_id** – the offer id

:return Response

**mark\_offer\_as\_lose**(*offer\_id*) Mark offer as lose

Parameters offer\_id – the offer id

:return Response

#### <span id="page-45-0"></span>**mark\_offer\_as\_unclear**(*offer\_id*) Mark offer as unclear

#### Parameters offer\_id – the offer id

:return Response

**mark\_offer\_as\_win**(*offer\_id*) Mark offer as win

#### Parameters offer\_id – the offer id

:return Response

**offer\_pdf**(*offer\_id*) Opens a pdf of an offer

#### Parameters offer id – the offer id

Returns dict

#### **rate\_limit\_exceeded**(*response*)

Overwrite this function to handle the rate limit exceeded error Example: do a delay for next request

Parameters **response** – request.Response

#### Rtype response request.Response

Returns None

```
reminder_pdf(reminder_id)
    Opens a pdf of a reminder
```
Parameters **reminder\_id** – the reminder id

Returns dict

#### static **resolve\_response\_data**(*head\_key*, *data\_key*, *data*)

Resolves the responses you get from billomat If you have done a get\_one\_element request then you will get a dictionary If you have done a get\_all\_elements request then you will get a list with all elements in it

#### Parameters

- **head key** the head key e.g: CLIENTS
- **data\_key** the data key e.g: CLIENT
- **data** the responses you got

#### Returns dict or list

#### **send\_confirmation\_email**(*confirmation\_id*, *email\_dict*)

Sends an confirmation by email If you want to send your email to more than one persons do: 'recipients': {'to': [\['bykof@me.com'](mailto:), ['mbykovski@seibert-media.net'](mailto:)]}}

#### Parameters

- **confirmation\_id** the confirmation id
- **email\_dict** the email dict

:return dict

#### **send\_credit\_note\_email**(*credit\_note\_it*, *email\_dict*)

Sends an credit note by email If you want to send your email to more than one persons do: 'recipients': {'to': [\['bykof@me.com'](mailto:), ['mbykovski@seibert-media.net'](mailto:)]}}

#### Parameters

- **credit\_note\_it** the credit note id
- **email\_dict** the email dict

<span id="page-46-0"></span>:return dict

#### **send\_delivery\_note\_email**(*delivery\_note\_id*, *email\_dict*)

Sends an delivery note by email If you want to send your email to more than one persons do: 'recipients': {'to': [\['bykof@me.com'](mailto:), ['mbykovski@seibert-media.net'](mailto:)]}}

#### Parameters

- **delivery\_note\_id** the delivery note id
- **email\_dict** the email dict

:return dict

#### **send\_invoice\_email**(*invoice\_id*, *email\_dict*)

Sends an invoice by email If you want to send your email to more than one persons do: 'recipients': { 'to': [\['bykof@me.com'](mailto:), ['mbykovski@seibert-media.net'](mailto:)]}}

#### Parameters

- **invoice\_id** the invoice id
- **email\_dict** the email dict

:return dict

#### **send\_offer\_email**(*offer\_id*, *email\_dict*)

Sends an offer by email If you want to send your email to more than one persons do: 'recipients': { 'to': [\['bykof@me.com'](mailto:), ['mbykovski@seibert-media.net'](mailto:)]}}

**Parameters** 

- **offer\_id** the invoice id
- **email\_dict** the email dict

:return dict

#### **send\_reminder\_email**(*reminder\_id*, *email\_dict*)

Sends an reminder by email If you want to send your email to more than one persons do: 'recipients': {'to': [\['bykof@me.com'](mailto:), ['mbykovski@seibert-media.net'](mailto:)]}}

#### Parameters

- **reminder\_id** the reminder id
- **email\_dict** the email dict

:return dict

**uncancel\_confirmation**(*confirmation\_id*) Uncancelles an confirmation

Parameters **confirmation\_id** – the confirmation id

**uncancel\_invoice**(*invoice\_id*) Uncancelles an invoice

#### Parameters **invoice\_id** – the invoice id

**uncancel\_offer**(*offer\_id*) Uncancelles an invoice

Parameters offer id – the offer id

<span id="page-47-0"></span>:return Response

**update\_article**(*article\_id*, *article\_dict*) Updates an article

#### Parameters

- **article\_id** the article id
- **article\_dict** dict

#### Returns dict

**update\_client**(*client\_id*, *client\_dict*) Updates a client

#### Parameters

- **client\_id** the client id
- **client\_dict** dict

#### Returns dict

**update\_confirmation**(*confirmation\_id*, *confirmation\_dict*) Updates a confirmation

#### Parameters

- **confirmation\_id** the confirmation id
- **confirmation\_dict** dict

#### Returns dict

**update\_confirmation\_comment**(*confirmation\_comment\_id*, *confirmation\_comment\_dict*) Updates a confirmation comment

#### Parameters

- **confirmation\_comment\_id** the confirmation comment id
- **confirmation\_comment\_dict** dict

#### Returns dict

**update\_confirmation\_item**(*confirmation\_item\_id*, *confirmation\_item\_dict*) Updates a confirmation item

#### Parameters

- **confirmation\_item\_id** the confirmation item id
- **confirmation\_item\_dict** dict

#### Returns dict

### **update\_contact\_of\_client**(*contact\_id*, *contact\_dict*)

Updates a contact

#### Parameters

- **contact\_id** the id of the contact
- **contact\_dict** dict

Returns dict

<span id="page-48-0"></span>**update\_credit\_note**(*credit\_note\_id*, *credit\_note\_dict*) Updates a credit note

Parameters

- **credit\_note\_id** the credit note id
- **credit\_note\_dict** dict

Returns dict

**update\_credit\_note\_comment**(*credit\_note\_comment\_id*, *credit\_note\_comment\_dict*) Updates a credit note comment

#### Parameters

- **credit\_note\_comment\_id** the credit note comment id
- **credit\_note\_comment\_dict** dict

Returns dict

**update\_credit\_note\_item**(*credit\_note\_item\_id*, *credit\_note\_item\_dict*) Updates a credit note item

Parameters

- **credit\_note\_item\_id** the credit note item id
- **credit\_note\_item\_dict** dict

Returns dict

**update\_delivery\_note**(*delivery\_note\_id*, *delivery\_note\_dict*) Updates a delivery note

Parameters

- **delivery\_note\_id** the delivery note id
- **delivery\_note\_dict** dict

#### Returns dict

**update\_delivery\_note\_comment**(*delivery\_note\_comment\_id*, *delivery\_note\_comment\_dict*) Updates a delivery note comment

#### Parameters

- **delivery\_note\_comment\_id** the delivery note comment id
- **delivery\_note\_comment\_dict** dict

Returns dict

**update\_delivery\_note\_item**(*delivery\_note\_item\_id*, *delivery\_note\_item\_dict*) Updates a delivery note item

Parameters

- **delivery\_note\_item\_id** delivery note item id
- **delivery\_note\_item\_dict** dict

Returns dict

**update\_incoming**(*incoming\_id*, *incoming\_dict*) Updates an incoming

<span id="page-49-0"></span>Parameters

- **incoming\_id** the incoming id
- **incoming\_dict** dict

Returns dict

**update\_invoice**(*invoice\_id*, *invoice\_dict*) Updates an invoice

#### Parameters

- **invoice\_id** the invoice id
- **invoice\_dict** dict

#### Returns dict

**update\_invoice\_comment**(*invoice\_comment\_id*, *invoice\_comment\_dict*) Updates an invoice comment

#### Parameters

- **invoice\_comment\_id** the invoice comment id
- **invoice\_comment\_dict** dict

#### Returns dict

**update\_invoice\_item**(*invoice\_item\_id*, *invoice\_item\_dict*) Updates an invoice item

#### Parameters

- **invoice\_item\_id** the invoice item id
- **invoice\_item\_dict** dict

#### Returns dict

**update\_letter**(*letter\_id*, *letter\_dict*) Updates a letter

#### Parameters

- **letter\_id** the letter id
- **letter\_dict** dict

#### Returns dict

**update\_letter\_comment**(*letter\_comment\_id*, *letter\_comment\_dict*) Updates a letter comment

#### Parameters

- **letter\_comment\_id** the letter command id
- **letter\_comment\_dict** dict

Returns dict

**update\_offer**(*offer\_id*, *offer\_dict*) Updates an offer

#### Parameters

• **offer\_id** – the offer id

• **offer\_dict** – dict

Returns dict

<span id="page-50-0"></span>**update\_offer\_comment**(*offer\_comment\_id*, *offer\_comment\_dict*)

Updates an offer comment

Parameters

- **offer\_comment\_id** the offer comment id
- **offer\_comment\_dict** dict

Returns dict

**update\_offer\_item**(*offer\_item\_id*, *offer\_item\_dict*) Updates an offer item

Parameters

- **offer\_item\_id** offer item id
- **offer\_item\_dict** dict

Returns dict

**update\_recurring**(*recurring\_id*, *recurring\_dict*) Updates a recurring

Parameters

- **recurring\_id** the recurring id
- **recurring\_dict** dict

Returns dict

**update\_recurring\_item**(*recurring\_item\_id*, *recurring\_item\_dict*) Updates a recurring item

#### Parameters

• **recurring\_item\_id** – the recurring item id

• **recurring\_item\_dict** – dict

Returns dict

**update\_reminder**(*reminder\_id*, *reminder\_dict*) Updates a reminder

Parameters

- **reminder\_id** the reminder id
- **reminder\_dict** dict

#### Returns dict

**update\_reminder\_item**(*reminder\_item\_id*, *reminder\_item\_dict*) Updates a reminder item

Parameters

- **reminder\_item\_id** the reminder item id
- **reminder\_item\_dict** dict

Returns dict

<span id="page-51-0"></span>**update\_supplier**(*supplier\_id*, *supplier\_dict*) Updates a supplier

Parameters

- **supplier\_id** the supplier id
- **supplier\_dict** dict

Returns dict

**update\_template**(*template\_id*, *template\_dict*) Updates a template

#### Parameters

- **template\_id** the template id
- **template\_dict** dict

Returns dict

**update\_unit**(*unit\_id*, *unit\_dict*) Updates an unit

#### Parameters

- **unit\_id** the unit id
- **unit\_dict** dict

Returns dict

**upload\_credit\_note\_signature**(*credit\_note\_it*, *signature\_dict*) Uploads a signature for the credit note

#### Parameters

- **signature\_dict** (dict) the signature
- **credit\_note\_it** the credit note id

:return Response

**upload\_invoice\_signature**(*invoice\_id*, *signature\_dict*) Uploads a signature for the invoice

Parameters

- **signature\_dict** (dict) the signature
- **invoice\_id** the invoice id

:return Response

Developers

<span id="page-52-0"></span>Michael Bykovski [\(https://github.com/bykof\)](https://github.com/bykof) Nabil Nasri [\(https://github.com/nabilnasri\)](https://github.com/nabilnasri)

FAQ

<span id="page-54-0"></span>No FAQs

Indices and tables

- <span id="page-56-0"></span>• genindex
- modindex

Python Module Index

<span id="page-58-0"></span>b

billomapy.billomapy, [9](#page-12-0)

## Index

## B

Billomapy (class in billomapy.billomapy), [9](#page-12-1) billomapy.billomapy (module), [9](#page-12-1)

## C

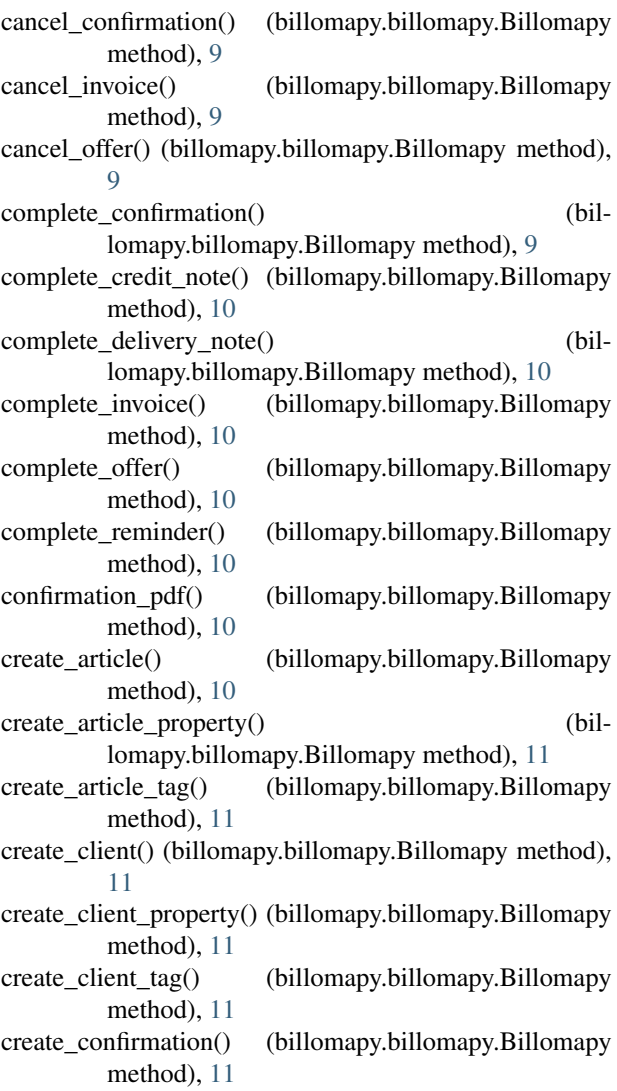

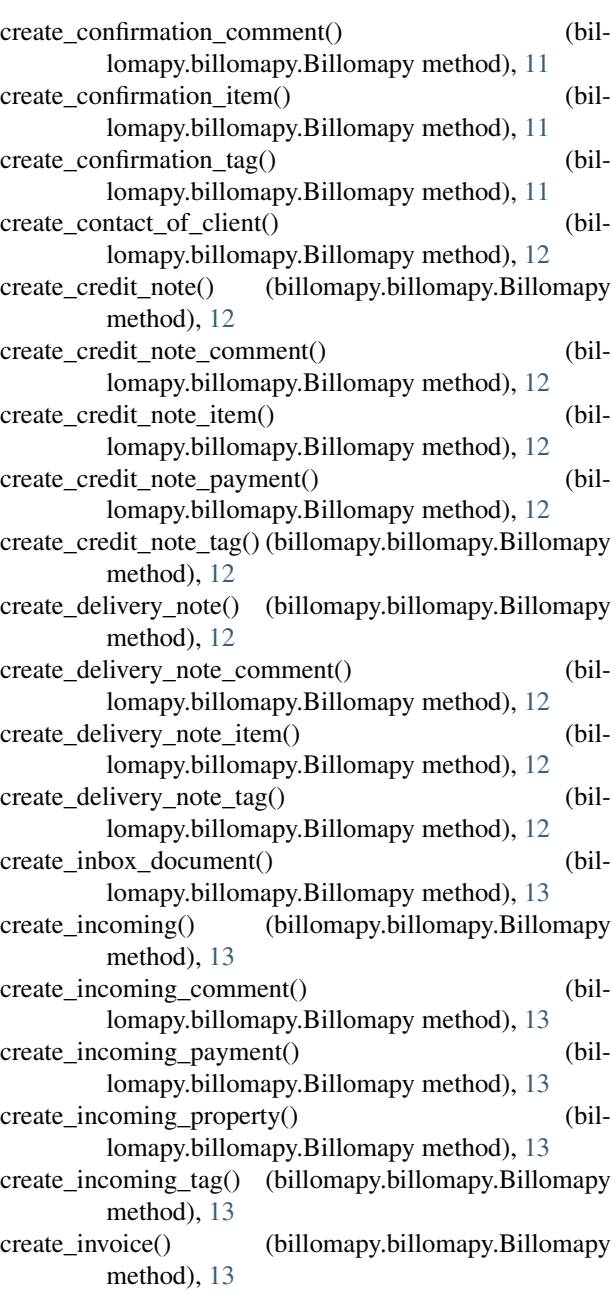

create invoice comment() (billomapy.billomapy.Billomapy method), [13](#page-16-0) create\_invoice\_item() (billomapy.billomapy.Billomapy method), [13](#page-16-0) create\_invoice\_payment() (billomapy.billomapy.Billomapy method), [13](#page-16-0) create\_invoice\_tag() (billomapy.billomapy.Billomapy method), [14](#page-17-0) create\_letter() (billomapy.billomapy.Billomapy method), [14](#page-17-0) create\_letter\_comment() (billomapy.billomapy.Billomapy method), [14](#page-17-0) create\_letter\_tag() (billomapy.billomapy.Billomapy method), [14](#page-17-0) create\_offer() (billomapy.billomapy.Billomapy method), [14](#page-17-0) create\_offer\_comment() (billomapy.billomapy.Billomapy method), [14](#page-17-0) create\_offer\_item() (billomapy.billomapy.Billomapy method), [14](#page-17-0) create\_offer\_tag() (billomapy.billomapy.Billomapy method), [14](#page-17-0) create\_recurring() (billomapy.billomapy.Billomapy method), [14](#page-17-0) create recurring email receiver() (billomapy.billomapy.Billomapy method), [15](#page-18-0) create\_recurring\_item() (billomapy.billomapy.Billomapy method), [15](#page-18-0) create\_recurring\_tag() (billomapy.billomapy.Billomapy method), [15](#page-18-0) create\_reminder() (billomapy.billomapy.Billomapy method), [15](#page-18-0) create\_reminder\_item() (billomapy.billomapy.Billomapy method), [15](#page-18-0) create\_reminder\_tag() (billomapy.billomapy.Billomapy method), [15](#page-18-0) create\_supplier() (billomapy.billomapy.Billomapy method), [15](#page-18-0) create\_supplier\_property() (billomapy.billomapy.Billomapy method), [15](#page-18-0) create\_supplier\_tag() (billomapy.billomapy.Billomapy method), [15](#page-18-0) create\_template() (billomapy.billomapy.Billomapy method), [15](#page-18-0) create\_unit() (billomapy.billomapy.Billomapy method), [16](#page-19-0) credit\_note\_pdf() (billomapy.billomapy.Billomapy method), [16](#page-19-0)

## D

delete article() (billomapy.billomapy.Billomapy method), [16](#page-19-0) delete\_article\_tag() (billomapy.billomapy.Billomapy method), [16](#page-19-0)

delete\_client() (billomapy.billomapy.Billomapy method), [16](#page-19-0) delete client tag() (billomapy.billomapy.Billomapy method), [16](#page-19-0) delete\_confirmation() (billomapy.billomapy.Billomapy method), [16](#page-19-0) delete confirmation comment() (billomapy.billomapy.Billomapy method), [16](#page-19-0) delete\_confirmation\_item() (billomapy.billomapy.Billomapy method), [16](#page-19-0) delete\_confirmation\_tag() (billomapy.billomapy.Billomapy method), [16](#page-19-0) delete\_contact\_of\_client() (billomapy.billomapy.Billomapy method), [17](#page-20-0) delete\_credit\_note() (billomapy.billomapy.Billomapy method), [17](#page-20-0) delete\_credit\_note\_comment() (billomapy.billomapy.Billomapy method), [17](#page-20-0) delete\_credit\_note\_payment() (billomapy.billomapy.Billomapy method), [17](#page-20-0) delete\_credit\_note\_tag() (billomapy.billomapy.Billomapy method), [17](#page-20-0) delete\_delivery\_note() (billomapy.billomapy.Billomapy method), [17](#page-20-0) delete\_delivery\_note\_comment() (billomapy.billomapy.Billomapy method), [17](#page-20-0) delete\_delivery\_note\_item() (billomapy.billomapy.Billomapy method), [17](#page-20-0) delete\_delivery\_note\_tag() (billomapy.billomapy.Billomapy method), [17](#page-20-0) delete inbox document() (billomapy.billomapy.Billomapy method), [18](#page-21-0) delete\_incoming() (billomapy.billomapy.Billomapy method), [18](#page-21-0) delete incoming comment() (billomapy.billomapy.Billomapy method), [18](#page-21-0) delete incoming payment() (billomapy.billomapy.Billomapy method), [18](#page-21-0) delete\_incoming\_tag() (billomapy.billomapy.Billomapy method), [18](#page-21-0) delete\_invoice() (billomapy.billomapy.Billomapy method), [18](#page-21-0) delete invoice comment() (billomapy.billomapy.Billomapy method), [18](#page-21-0) delete\_invoice\_item() (billomapy.billomapy.Billomapy method), [18](#page-21-0) delete\_invoice\_payment() (billomapy.billomapy.Billomapy method), [18](#page-21-0) delete\_invoice\_tag() (billomapy.billomapy.Billomapy method), [18](#page-21-0) delete\_letter() (billomapy.billomapy.Billomapy method), [19](#page-22-0) delete\_letter\_comment() (billomapy.billomapy.Billomapy method), [19](#page-22-0)

**58 Index**

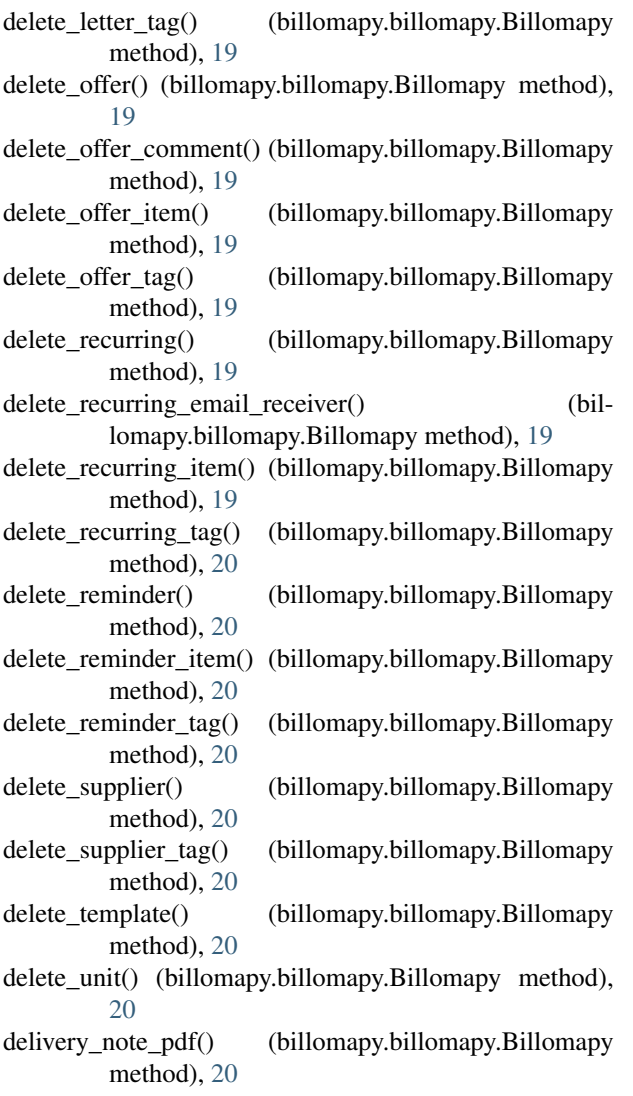

## G

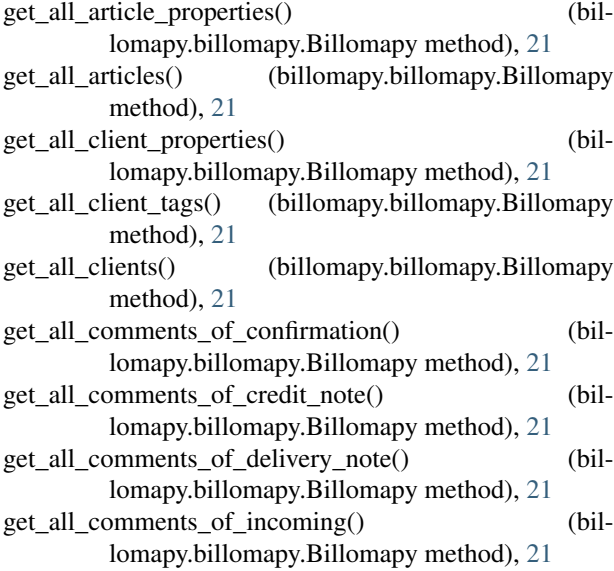

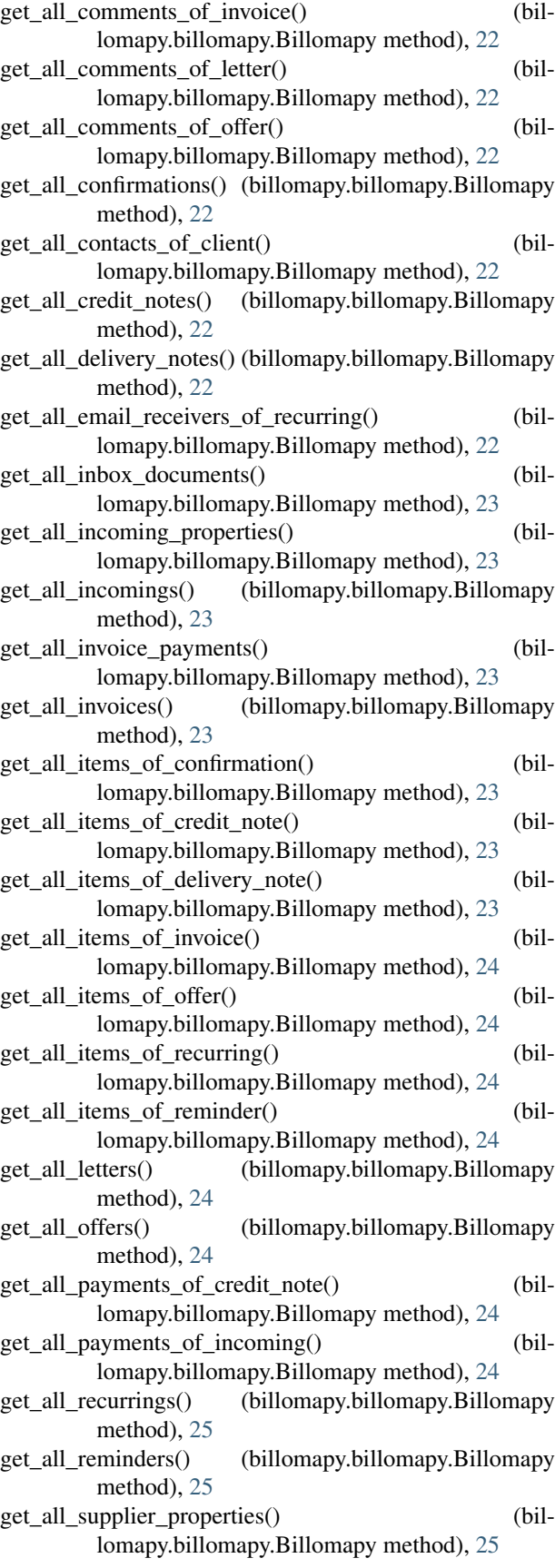

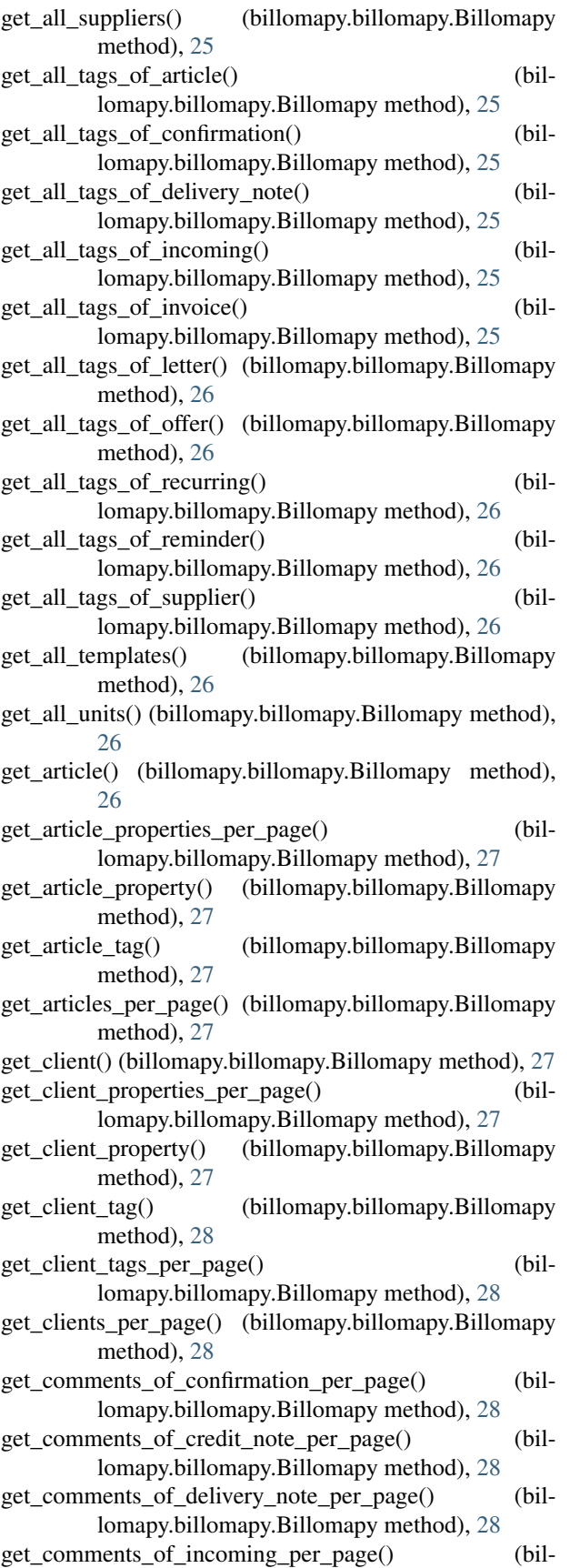

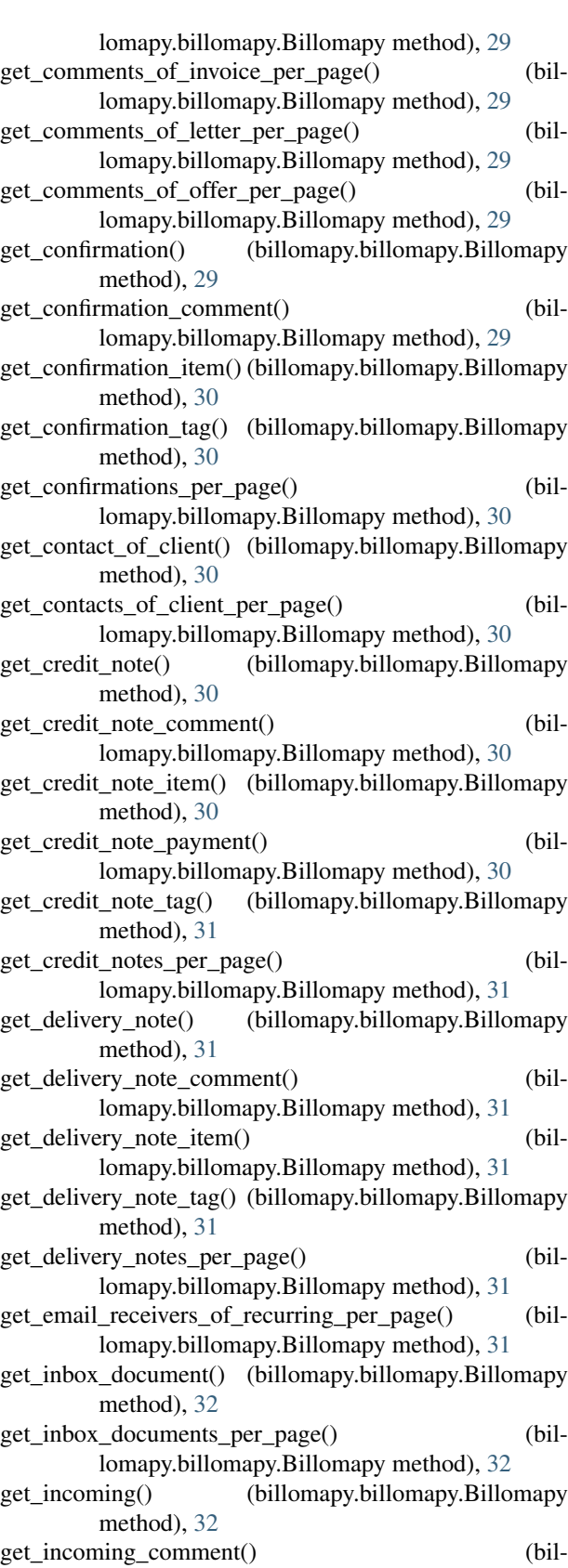

lomapy.billomapy.Billomapy method), [32](#page-35-0) get\_incoming\_payment() (bil-

lomapy.billomapy.Billomapy method), [32](#page-35-0) get incoming properties per page() (billomapy.billomapy.Billomapy method), [32](#page-35-0) get\_incoming\_property() (billomapy.billomapy.Billomapy method), [32](#page-35-0) get incoming tag() (billomapy.billomapy.Billomapy method), [33](#page-36-0) get\_incomings\_per\_page() (billomapy.billomapy.Billomapy method), [33](#page-36-0) get\_invoice() (billomapy.billomapy.Billomapy method), [33](#page-36-0) get\_invoice\_comment() (billomapy.billomapy.Billomapy method), [33](#page-36-0) get\_invoice\_item() (billomapy.billomapy.Billomapy method), [33](#page-36-0) get\_invoice\_payment() (billomapy.billomapy.Billomapy method), [33](#page-36-0) get invoice payments per page() (billomapy.billomapy.Billomapy method), [33](#page-36-0) get invoice tag() (billomapy.billomapy.Billomapy method), [33](#page-36-0) get\_invoices\_per\_page() (billomapy.billomapy.Billomapy method), [33](#page-36-0) get\_items\_of\_confirmation\_per\_page() (billomapy.billomapy.Billomapy method), [34](#page-37-0) get items of credit note per page() (billomapy.billomapy.Billomapy method), [34](#page-37-0) get\_items\_of\_delivery\_note\_per\_page() (billomapy.billomapy.Billomapy method), [34](#page-37-0) get\_items\_of\_invoice\_per\_page() (billomapy.billomapy.Billomapy method), [34](#page-37-0) get\_items\_of\_offer\_per\_page() (billomapy.billomapy.Billomapy method), [34](#page-37-0) get\_items\_of\_recurring\_per\_page() (billomapy.billomapy.Billomapy method), [35](#page-38-0) get items of reminder per page() (billomapy.billomapy.Billomapy method), [35](#page-38-0) get\_letter() (billomapy.billomapy.Billomapy method), [35](#page-38-0) get letter comment() (billomapy.billomapy.Billomapy method), [35](#page-38-0) get\_letter\_tag() (billomapy.billomapy.Billomapy method), [35](#page-38-0) get\_letters\_per\_page() (billomapy.billomapy.Billomapy method), [35](#page-38-0) get\_offer() (billomapy.billomapy.Billomapy method), [35](#page-38-0) get\_offer\_comment() (billomapy.billomapy.Billomapy method), [36](#page-39-0) get\_offer\_item() (billomapy.billomapy.Billomapy method), [36](#page-39-0) get\_offer\_tag() (billomapy.billomapy.Billomapy method), [36](#page-39-0) get\_offers\_per\_page() (billomapy.billomapy.Billomapy method), [36](#page-39-0) get payments of credit note per page() (bil-

lomapy.billomapy.Billomapy method), [36](#page-39-0) get payments of incoming per page() (billomapy.billomapy.Billomapy method), [36](#page-39-0) get recurring() (billomapy.billomapy.Billomapy method), [36](#page-39-0) get recurring email receiver() (billomapy.billomapy.Billomapy method), [37](#page-40-0) get recurring item() (billomapy.billomapy.Billomapy method), [37](#page-40-0) get\_recurring\_tag() (billomapy.billomapy.Billomapy method), [37](#page-40-0) get\_recurrings\_per\_page() (billomapy.billomapy.Billomapy method), [37](#page-40-0) get\_reminder() (billomapy.billomapy.Billomapy method), [37](#page-40-0) get\_reminder\_item() (billomapy.billomapy.Billomapy method), [37](#page-40-0) get reminder tag() (billomapy.billomapy.Billomapy method), [37](#page-40-0) get reminders per page() (billomapy.billomapy.Billomapy method), [37](#page-40-0) get\_supplier() (billomapy.billomapy.Billomapy method), [38](#page-41-0) get supplier properties per page() (billomapy.billomapy.Billomapy method), [38](#page-41-0) get\_supplier\_property() (billomapy.billomapy.Billomapy method), [38](#page-41-0) get\_supplier\_tag() (billomapy.billomapy.Billomapy method), [38](#page-41-0) get\_suppliers\_per\_page() (billomapy.billomapy.Billomapy method), [38](#page-41-0) get\_tags\_of\_article\_per\_page() (billomapy.billomapy.Billomapy method), [38](#page-41-0) get\_tags\_of\_confirmation\_per\_page() (billomapy.billomapy.Billomapy method), [38](#page-41-0) get tags of credit note per page() (billomapy.billomapy.Billomapy method), [39](#page-42-0) get\_tags\_of\_delivery\_note\_per\_page() (billomapy.billomapy.Billomapy method), [39](#page-42-0) get\_tags\_of\_incoming\_per\_page() (billomapy.billomapy.Billomapy method), [39](#page-42-0) get\_tags\_of\_invoice\_per\_page() (billomapy.billomapy.Billomapy method), [39](#page-42-0) get\_tags\_of\_letter\_per\_page() (billomapy.billomapy.Billomapy method), [39](#page-42-0) get\_tags\_of\_offer\_per\_page() (billomapy.billomapy.Billomapy method), [39](#page-42-0) get\_tags\_of\_recurring\_per\_page() (billomapy.billomapy.Billomapy method), [40](#page-43-0) get\_tags\_of\_reminder\_per\_page() (billomapy.billomapy.Billomapy method), [40](#page-43-0) get\_tags\_of\_supplier\_per\_page() (billomapy.billomapy.Billomapy method), [40](#page-43-0)

get\_template() (billomapy.billomapy.Billomapy method),

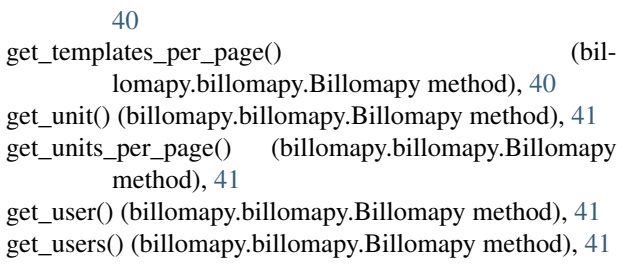

### I

invoice\_pdf() (billomapy.billomapy.Billomapy method), [41](#page-44-0)

## M

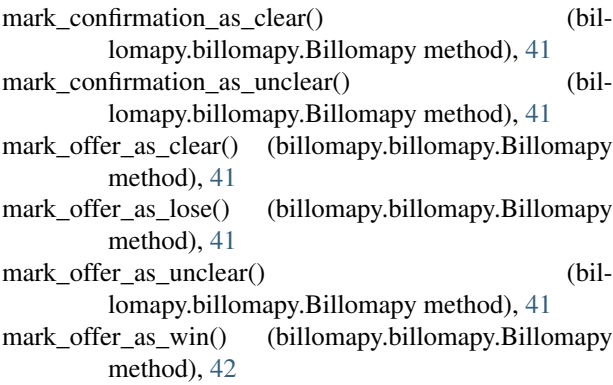

## O

offer\_pdf() (billomapy.billomapy.Billomapy method), [42](#page-45-0)

## R

- rate\_limit\_exceeded() (billomapy.billomapy.Billomapy method), [42](#page-45-0)<br>reminder\_pdf()
- (billomapy.billomapy.Billomapy method), [42](#page-45-0)
- resolve\_response\_data() (billomapy.billomapy.Billomapy static method), [42](#page-45-0)

## S

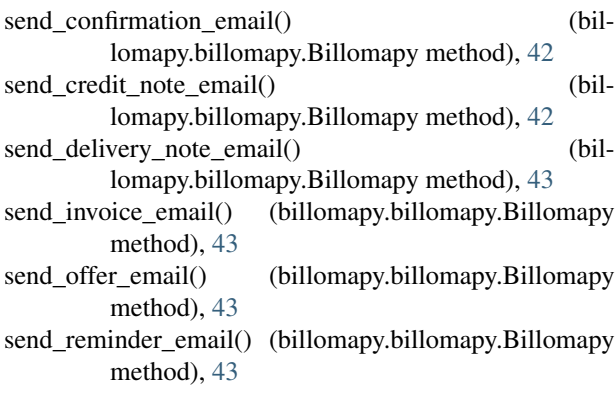

## U

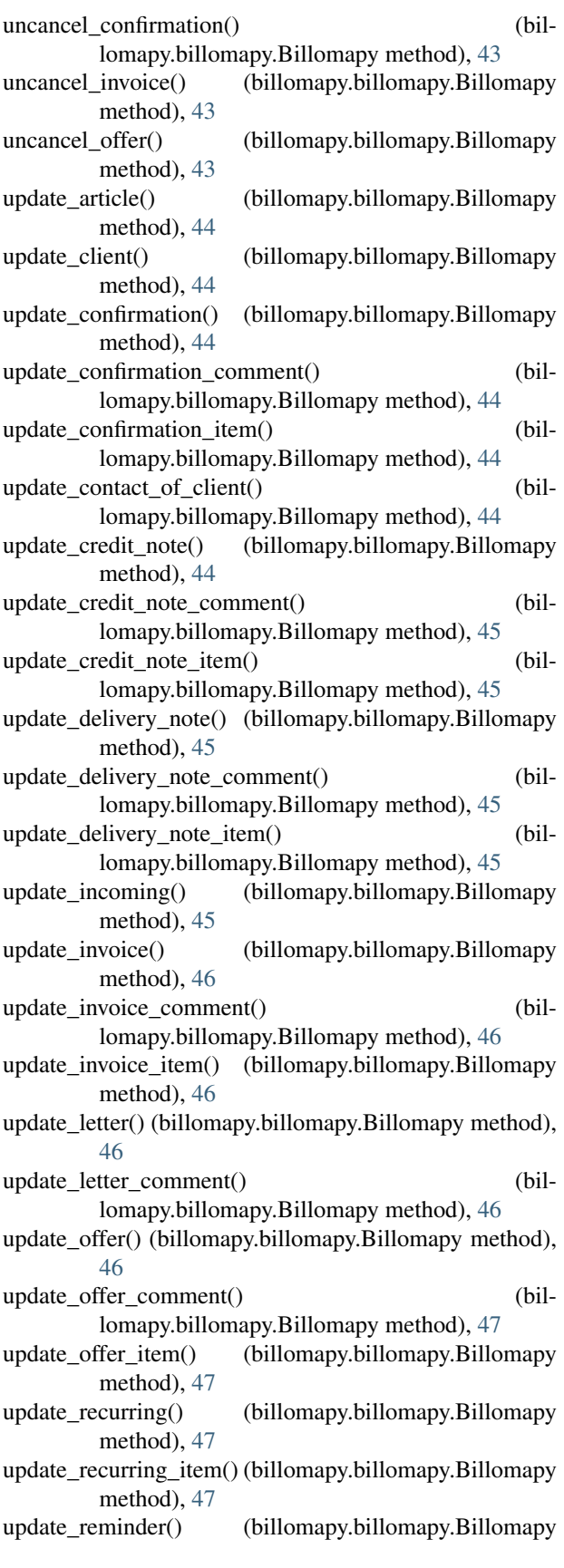

method), [47](#page-50-0) update\_reminder\_item() (billomapy.billomapy.Billomapy method), [47](#page-50-0) update\_supplier() (billomapy.billomapy.Billomapy method), [47](#page-50-0)<br>update\_template() (billomapy.billomapy.Billomapy method), [48](#page-51-0) update\_unit() (billomapy.billomapy.Billomapy method), [48](#page-51-0) upload\_credit\_note\_signature() (billomapy.billomapy.Billomapy method), [48](#page-51-0) upload\_invoice\_signature() (billomapy.billomapy.Billomapy method), [48](#page-51-0)